JAARGANG 20 | NUMMER 5 | JULI/AUGUSTUS 2022 | € 9,50

BUIENLEVE

**Tuinontwerp:** Bohemian tuin van Lone van Roosendaal

Lieveheensbeestjes:

agressief

Van braakliggend terrein tot droomtuin

> Varen op de **Kortenhoefse** plassen (NH)

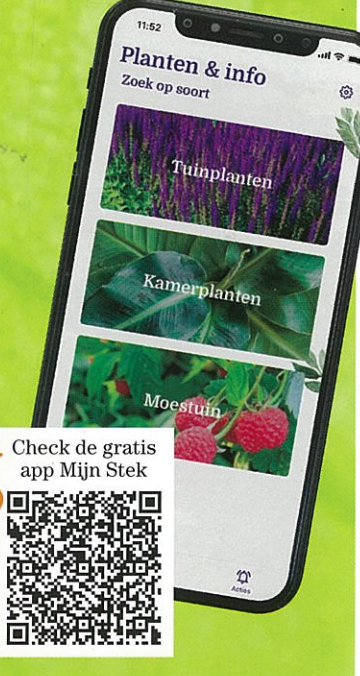

Viervlek, plasrombout en de groene glazenmaker

rels var de waterkart

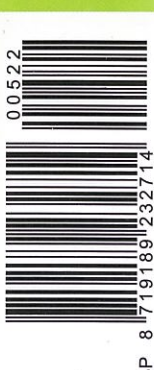

De beste prairieplant<br>voor bijen: onnekruid

Tuinontwerp

# Bohemian tuin

Deze tuin bij een woonark kreeg een complete make-over, met een royale veranda als hart van het Contwerp. Tuinontwerper Erwin Stam koos voor een helder lijnenspel als contrast met de flamboyante beplanting. De nog jonge tuin zal met de jaren alleen maar mooier worden.

ij deze grote woonark aan de Schinkel in Amsterdam ligt een in verhouding klein perceel. Door de slimme indeling passen alle wensen van de tuineigenaars er toch in. Tuinontwerper Erwin Stam maakte een gedurfd ontwerp in een stijl die helemaal bij het interieur van de ark past. Erwin: "De eigenaresse is actrice Lone van Roosendaal, een flamboyante dame die van veel kleur houdt en voor de inrichting van haar woning een bohemian stijl gekozen heeft. Dezelfde sfeer wilde ze buiten graag terug laten komen. Ook al is de tuin niet zo groot, een ruim terras met een veranda stond bovenaan de wensenlijst. Als het maar even kan, wordt hier namelijk buiten geleefd."

"RZ

TEKST MODESTE HERWIG FOTO'S MAAYKE DE RIDDER

### **Vlonderterras**

De buitenruimte werd nauwelijks gebruikt en vroeg om een compleet nieuwe indeling. Erwin heeft ervoor gekozen om naast de woonark over de hele lengte een vlonderterras te maken. Dit terras van composietplanken ligt boven het water en verbindt de tuin met de ark. Vanaf de stoep loop je over een pad van betonnen flagstones naar de vlonder en kom je op het rechterdeel van het vlonderterras. Daar is een apart gedeelte, begrensd door twee grote potten, als entree voor de gasten van de 'Bed and Boat' in het rechterdeel van de ark. Naast het pad ligt de kleurrijke bloemenborder, ernaast het overdekte terras.

ONLINE Download de plattegrond op buitenleven.nl

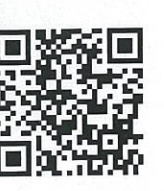

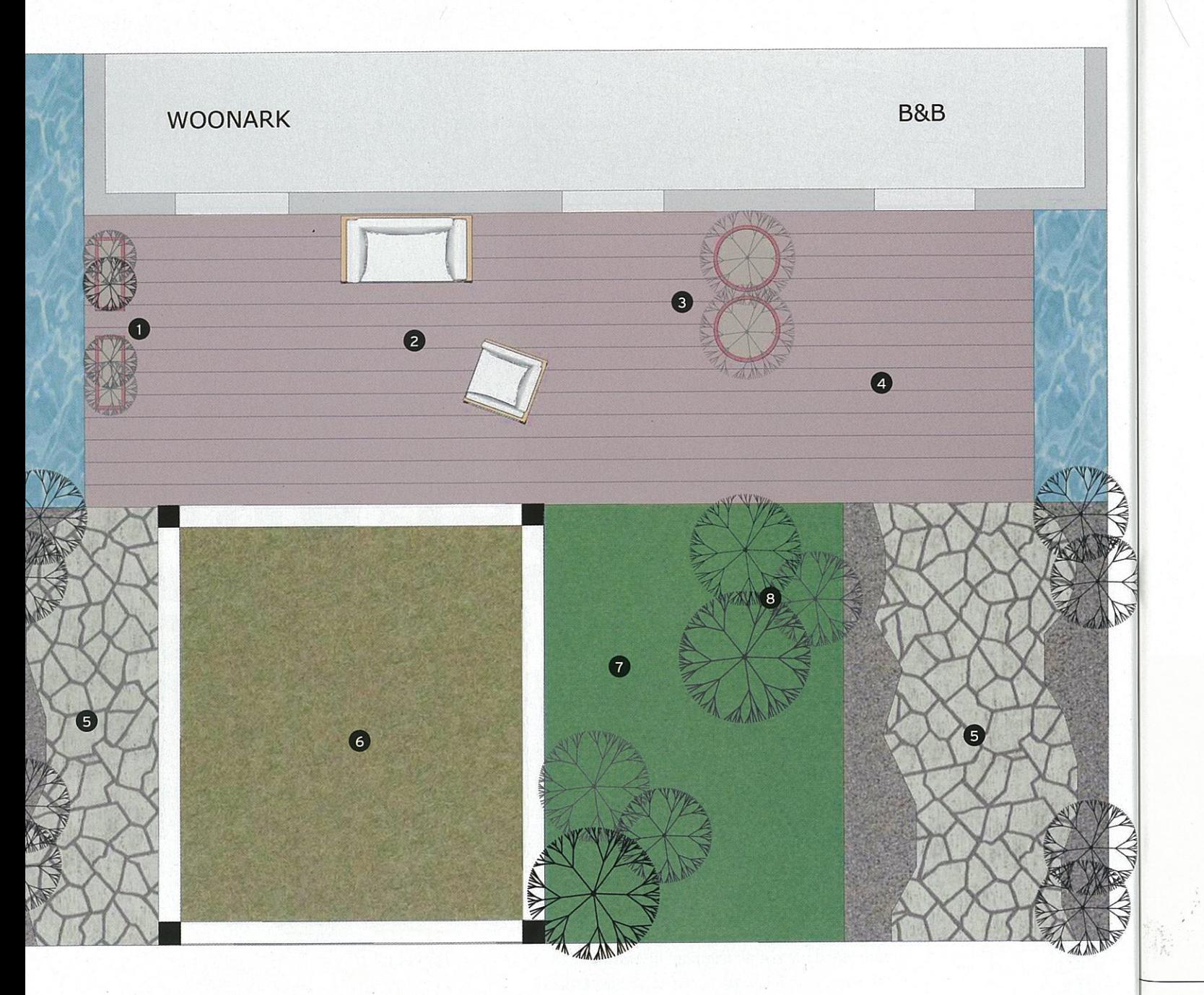

Ontwerper: Erwin Stam Tuinstudio Waar: Amsterdam (NH) Grondsoort: tuingrond Afmetingen: 160 m<sup>2</sup> tuin, 90 m<sup>2</sup> vlonder Ligging: west

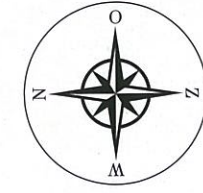

### Legenda

- 1. Groene afscheiding van kant-en-klaarhaag in pot
- 2. Het ruime vlonderterras
- 3. Terrasafscheiding van grote potten met meerstammige krentenboom (Amelanchier)
- 4. Entree voor de gasten van de 'Bed and Boat'
- 5. Pad van flagstones geflankeerd met grind
- 6. Verhoogde veranda met sedumdak
- 7. Kleurrijke bloemenborder
- 8. Flexibele tuinlampen die met de wind meebewegen, belichten de bomen van onderen

# **TIP**

Een plat dak wordt groen met sedum (substraat van 2-10 cm) of met een gevarieerde beplanting van bijvoorbeeld vlinderplanten (minimaal 15 cm substraat).

- De kleurrijke bloemenborder met daarachter de veranda en het loungeterras. Vanuit de grote woonark is er een prachtig zicht op de tuin.
- 2 Een overzicht met vooraan op het vlonderterras de twee grote potten met een borderachtige beplanting.
- 3 De gezellige veranda is het hart van de tuin.
- 4 Dankzij de verlichting zit je hier 's avonds ook nog heerlijk buiten.

BUITENLEVEN.NL

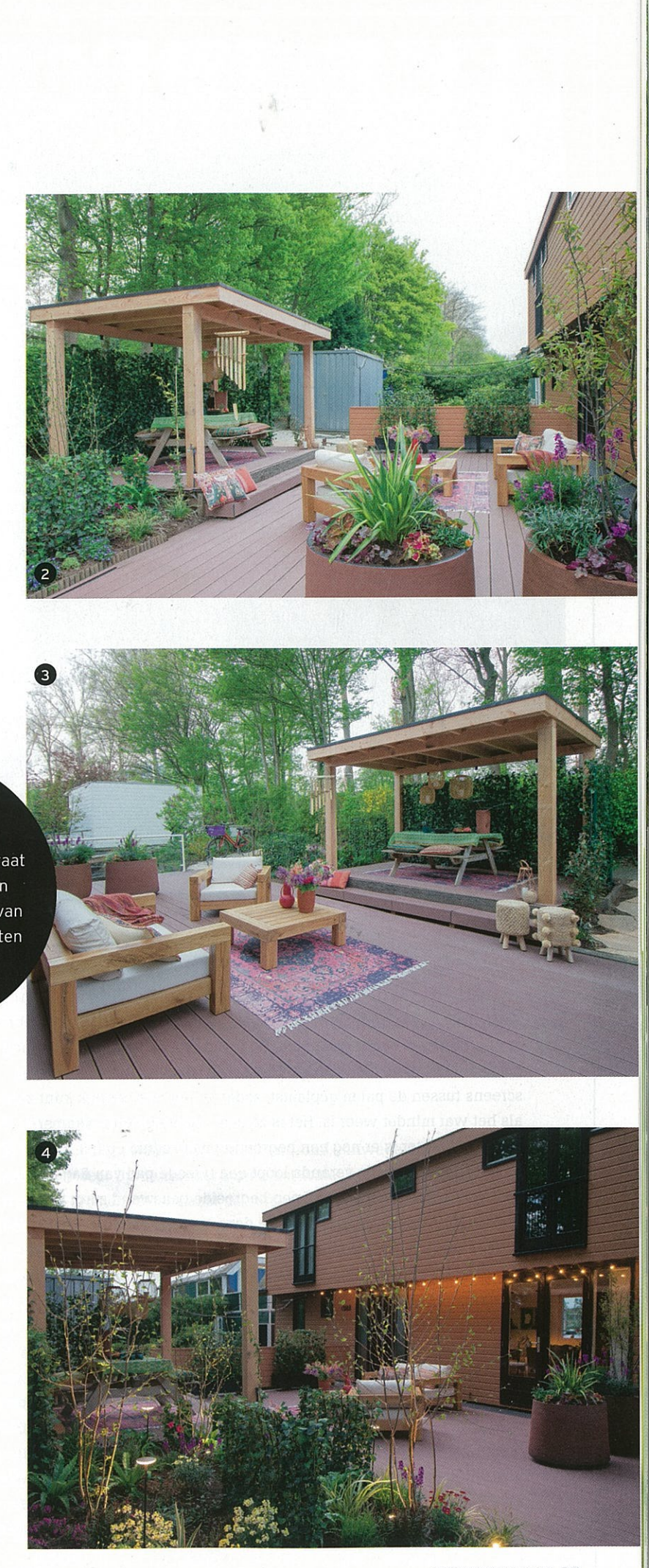

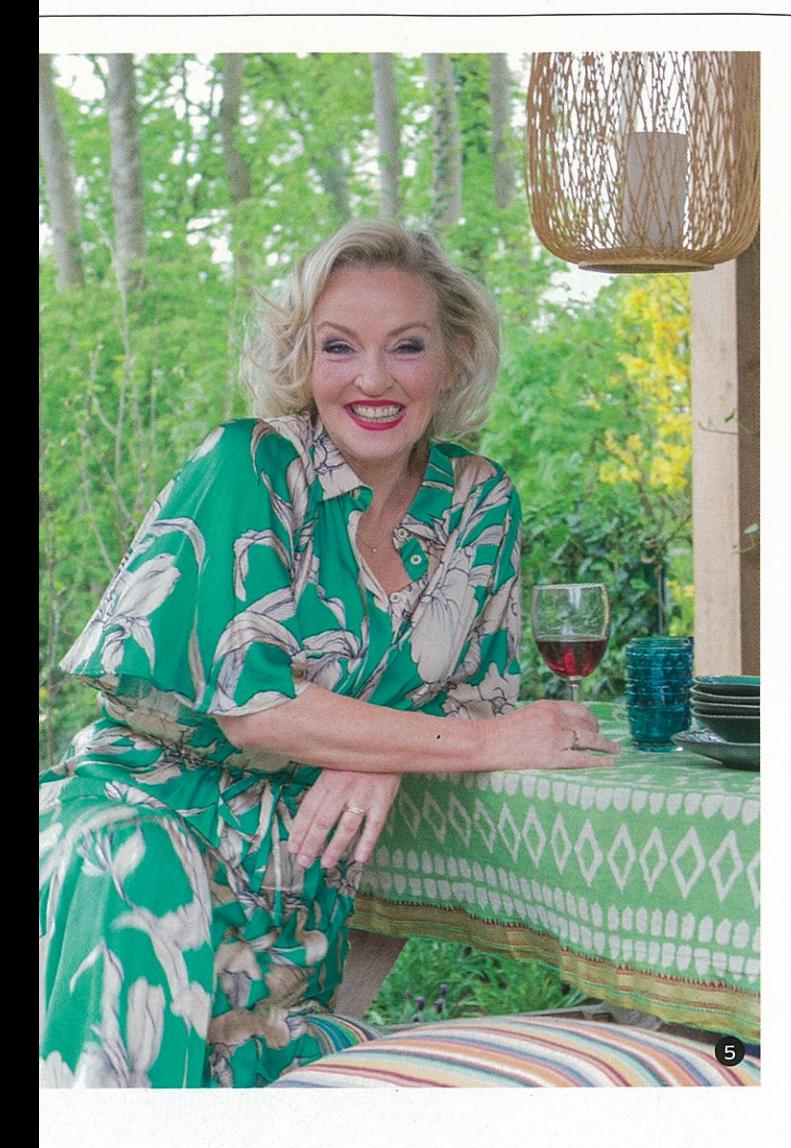

### eranda met sedumdak

e bewoners wilden heel graag overdekt kunnen zitten, om zo nog eer buiten te kunnen zijn", vertelt Erwin. "Daarom heb ik een vrij grote eranda in het midden geplaatst, als hart van de tuin. De constructie is eel eenvoudig, maar dit werkt prima. Door de vlonder hier iets te erhogen, springt de veranda er nog meer uit. Er is ruimte voor een yale picknicktafel en de traptrede biedt extra zitruimte. Ideaal voor als een tuinfeest wordt gehouden. De palen van de veranda raken nog elemaal begroeid met geurige Toscaanse jasmijn. Inmiddels zijn er reens tussen de palen geplaatst, zodat je hier ook heerlijk kunt zitten s het wat minder weer is. Het is zo een geweldige buitenkamer worden. Later is er nog een begroeiing met sedum op het dak ingelegd." Achter de veranda loopt een tweede pad van flagstones chting de stoep, een met klimop begroeide gaaswand zorgt voor ivacy. De vlonder wordt begrensd door een lage schutting, waar akken met kant-en-klare klimophaag als wintergroen element voor in geplaatst. Helemaal achteraan is ruimte voor de 'fietsschuur': een oere, grijsblauwe container.

### lagstones en bewegende lampen

oor de harde materialen zijn diverse bruintinten gekozen, om het itwerp een warme en natuurlijke sfeer mee te geven. Ook al zijn de asislijnen van het tuinontwerp strak, de onregelmatige tegels contrasren juist met de rechte lijnen. "De paden wilde ik een nonchalante tstraling geven, dus strakke tegels vond ik niet passend", legt Erwin t. "De betontegels Geo Ardesia zijn vijfhoekig en geven precies de sse uitstraling die ik wilde. Naast de tegels ligt nog een rand grind als

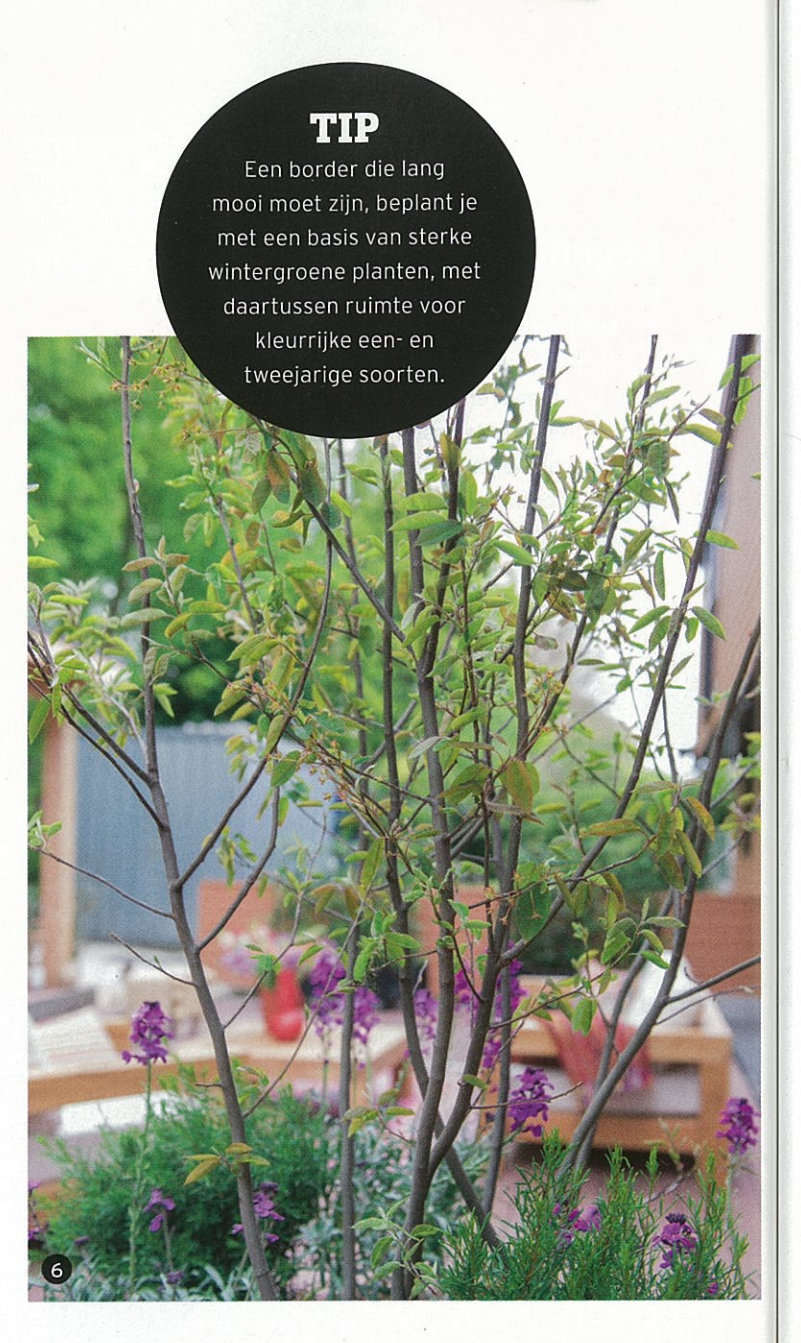

# Meerstammige bomen

Meerstammige bomen passen goed bij een natuurlijke sfeer. Door ze te snoeien, zijn ze goed in de gewenste maat te houden. Knip je de onderste zijtakjes weg, dan kijk je tussen de stammen door. Je kunt uit allerlei soorten kiezen, zoals esdoorn (Acer), judasboom (Cercis), kornoelje (Cornus), magnolia (Magnolia), ijzerhout (Parrotia) en krentenboom (Amelanchier).

overgang naar de beplanting. Als groot gebaar heb ik voor op de vlonder XL terracottapotten uitgekozen. Ze hebben een borderachtige beplanting gekregen, met in de grootste pot een meerstammig krentenboompje. Ook het loungemeubilair is stoer, het eikenhout heeft ongeveer de kleur van de ark. In zo'n kleinere tuin is echt elk detail belangrijk, zeker ook de aankleding met meubilair en potten."

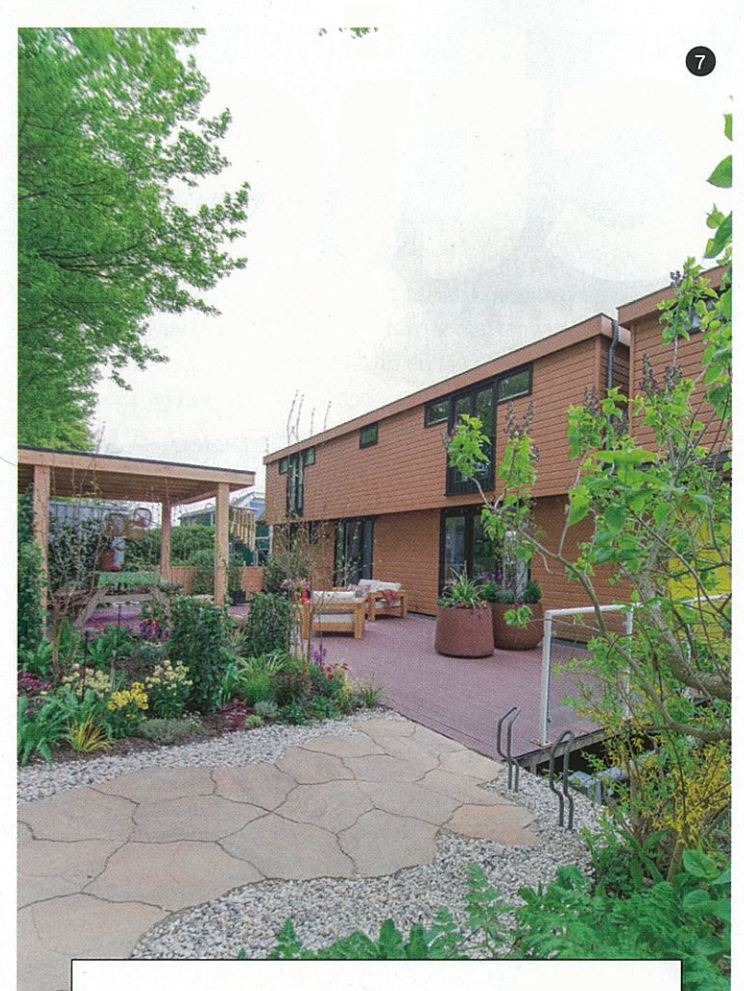

# **Paden van flagstones**

Flagstones doen denken aan tuinen uit de jaren zestig van de vorige eeuw. Maar retro is in en deze onregelmatig gevormde stukken natuursteen zijn weer helemaal terug als bestrating voor pad en terras. Inmiddels zijn er ook flagstones van beton op de markt. Voor paden en terrassen op redelijk stabiele zandgrond voldoet een ondergrond van gestabiliseerd zand. Je kunt de tegels als een mozaïek leggen, waarbij de voegen gevuld worden met cement of een speciaal voegmateriaal. Je hebt de keuze tussen brede of juist smalle voegen, voegmateriaal in de kleur van de steen of juist in een contrasttint. Omdat flagstones van natuursteen meestal niet allemaal even dik zijn, vraagt het leggen van deze stenen veel aandacht. Flagstones zijn goed te combineren met onder andere grind, split en betontegels.

De tuin heeft een fraaie, groene achtergrond vanwege de rij bomen langs de stoep. Op de vlonder boven het water kunnen alleen planten in potten groeien, maar naast de veranda is ruimte voor een bloemenborder. "De eigenaresse wilde wel zelf wat met bloeiende planten kunnen doen, daarom heb ik op de zonnigste plek een border ontworpen", zegt Erwin. "Er zijn enkele wintergroene basiselementen en drie meerstammige berken, maar verder kan zij hier steeds een wisselende beplanting maken. Lekker kleurrijk, zoals nu met muurbloemen. Ook de grote potten lenen zich natuurlijk voor een steeds wisselende beplanting." In de border is bijzondere verlichting te zien. De Sway buitenlampen kunnen in de grond geprikt worden. Dankzij de flexibele steel bewegen ze mee met de wind. Erwin: "De lampen passen perfect bij de beplanting en zorgen ervoor dat je ook 's avonds van de border kunt genieten. De meerstammige berken worden van onderen aangelicht. Samen met het lampensnoer aan de boot is de tuin zo ook een feestje als het donker wordt."

- 
- **S** Lone van Roosendaal.
- 6 Dit meerstammige krentenboompje groeit in een grote pot.
- Het pad van flagstones zorgt voor een nonchalante sfeer.
- 8 In de bloemenborder staan de flexibele Sway tuinlampen, ze

bewegen mee met de wind.

JITENLEVEN.NL

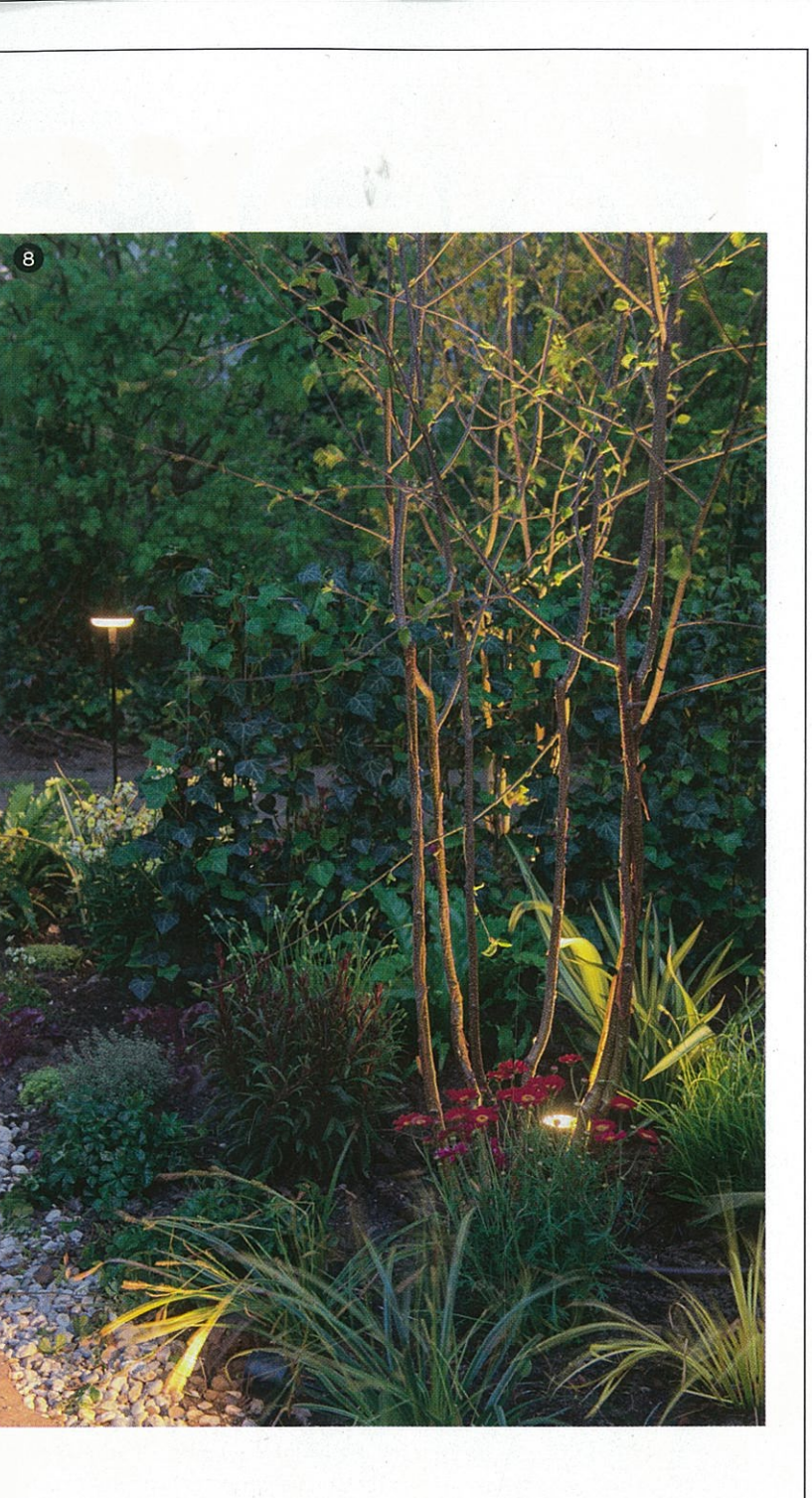

### **Bohemian border**